## **asyncPollByIndex**

Description

Retrieves a specific number of results for a topic from the result queue, starting from the given offset.

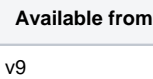

## Example body

```
<soapenv:Envelope
    xmlns:soapenv="
http://schemas.xmlsoap.org
/soap/envelope/"
    xmlns:ecm="
http://ecircle.com
/developer/ecmapi">
    <soapenv:Header/>
    <soapenv:Body>
         <ecm:
asyncPollByIndex>
             <topic>queue<
/topic>
             <index>1<
/index>
             <limit>10<
/limit>
        \langleecm:asyncPollByIndex>
    </soapenv:Body>
</soapenv:Envelope>
```